### Proxy MPLS Traffic Engineering Label Switched Path(LSP) draft-li-mpls-proxy-te-lsp-01

Zhenbin Li, Xinzong Zeng *Huawei Technologies* 

IETF 90, Toronto, ON, Canada

# Introduction

- [I-D.draft-li-mpls-seamless-mpls-mbh-00] introduces the requirement and framework of Seamless MPLS for mobile backhaul networks where MPLS TE is often deployed in for high reliability, QoS, etc.
- To achieve the above requirement this draft proposes a method to setup proxy egress MPLS TE LSP with RSVP-TE signaling protocol which could stitch with BGP LSP to form an end-to-end LSP.
	- $\triangleright$  Define a new RSVP-TE object: Proxy Destination Object
	- $\triangleright$  Procedures of set up proxy egress TE LSP

#### Solution of LSP Stitching in Seamless MPLS

**E** Stitch multiple LSP Segments setup by different MPLS signaling protocols

Stitch proxy egress LSP with ingress LSP

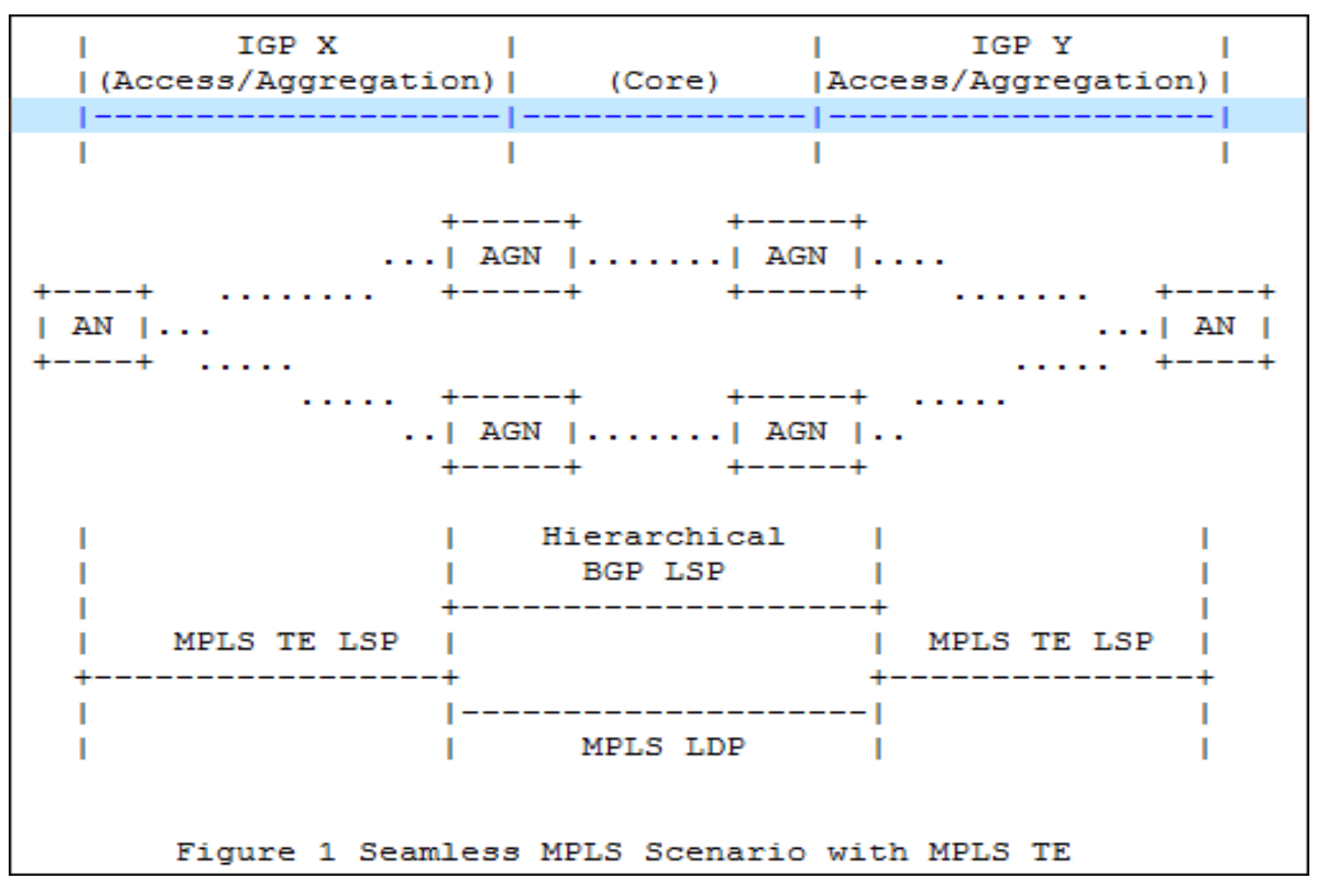

# **RSVP-TE Extension**

**IPv4 Proxy Destination Object** 

Class-Num = TBD ((of form 0bbbbbbb)

 0 1 2 3 4 5 6 7 8 9 0 1 2 3 4 5 6 7 8 9 0 1 2 3 4 5 6 7 8 9 0 1 +-+-+-+-+-+-+-+-+-+-+-+-+-+-+-+-+-+-+-+-+-+-+-+-+-+-+-+-+-+-+-+-+ Length  $\qquad$  | Class-Num | C-Type (1) +-+-+-+-+-+-+-+-+-+-+-+-+-+-+-+-+-+-+-+-+-+-+-+-+-+-+-+-+-+-+-+-+ | IPv4 Proxy Destination Address | +-+-+-+-+-+-+-+-+-+-+-+-+-+-+-+-+-+-+-+-+-+-+-+-+-+-+-+-+-+-+-+-+

• IPv6 Proxy Destination Object

 0 1 2 3 4 5 6 7 8 9 0 1 2 3 4 5 6 7 8 9 0 1 2 3 4 5 6 7 8 9 0 1 +-+-+-+-+-+-+-+-+-+-+-+-+-+-+-+-+-+-+-+-+-+-+-+-+-+-+-+-+-+-+-+-+ Length  $\qquad$  | Class-Num | C-Type (2) +-+-+-+-+-+-+-+-+-+-+-+-+-+-+-+-+-+-+-+-+-+-+-+-+-+-+-+-+-+-+-+-+ | | | IPv6 Proxy Destination Address | | | | | +-+-+-+-+-+-+-+-+-+-+-+-+-+-+-+-+-+-+-+-+-+-+-+-+-+-+-+-+-+-+-+-+

#### Procedures of set up proxy egress TE LSP LSP

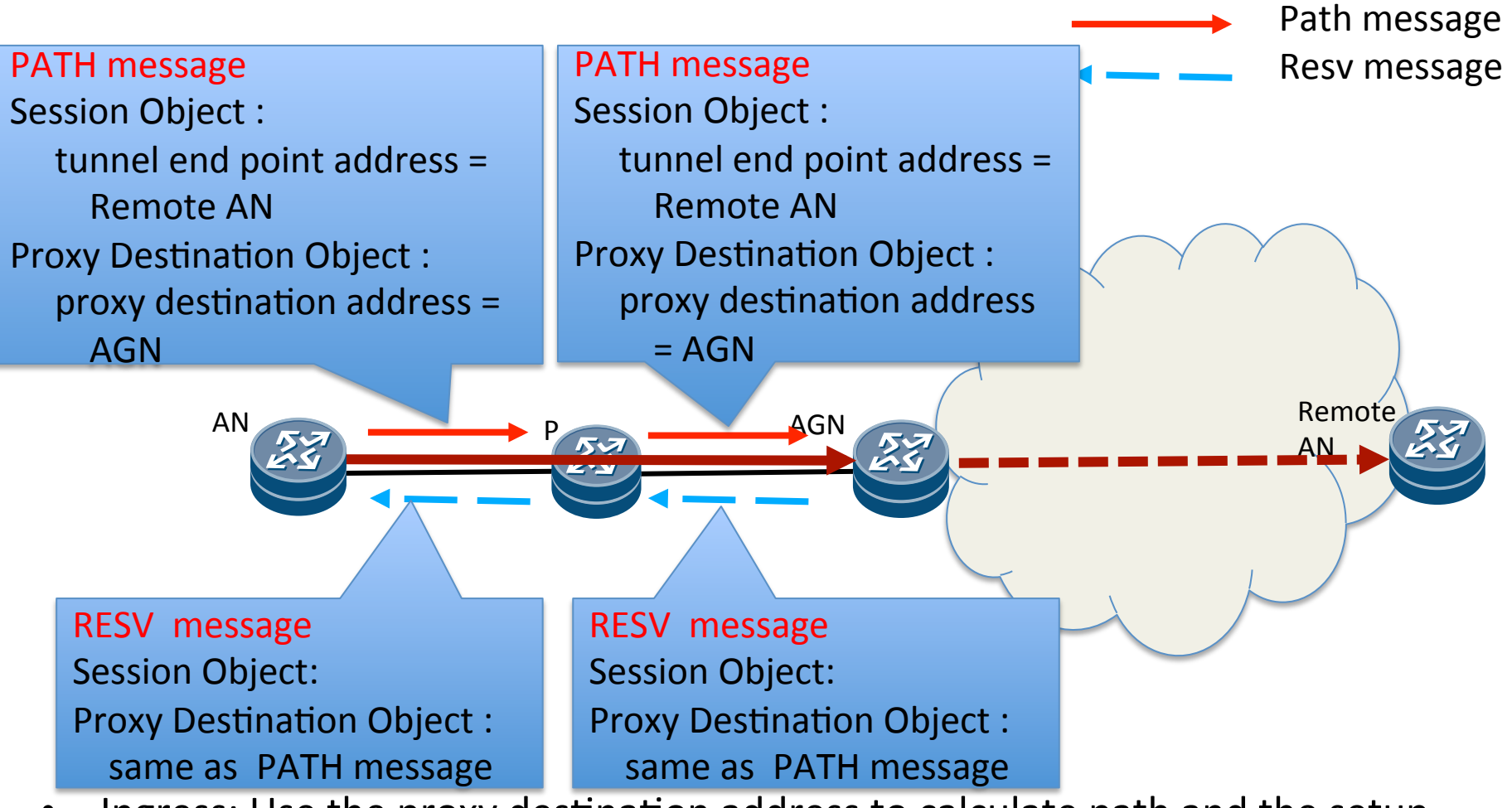

- Ingress: Use the proxy destination address to calculate path and the setup procedure is the same as current process.
- IETF 90 MPLS  $\overline{S}$  draft-li-mpls-proxy-te-lsp-01 Egress: Identify itself as the proxy node, stitch the proxy RSVP-TE with the other LSP using tunnel end point address, return RESV message with the same proxy destination object.

# Updates

- Add one section which is problem statement.
- Modify the solution section and procedure section.
- Correct text errors.

### **Next Steps**

- Solicit more comments on mailing list.
- More scenarios will be taken into account.